## CRONOGRAMA PARA PROCEDIMENTOS DE MATRÍCULAS DO CURSOS TÉCNICOS **SUBSEQUENTES** EM ELETROMECÂNICA EDITAL  $N^{\circ}$  145/2021 – 3° chamada

Aprovados em 3º chamada - ELETROMECÂNICA

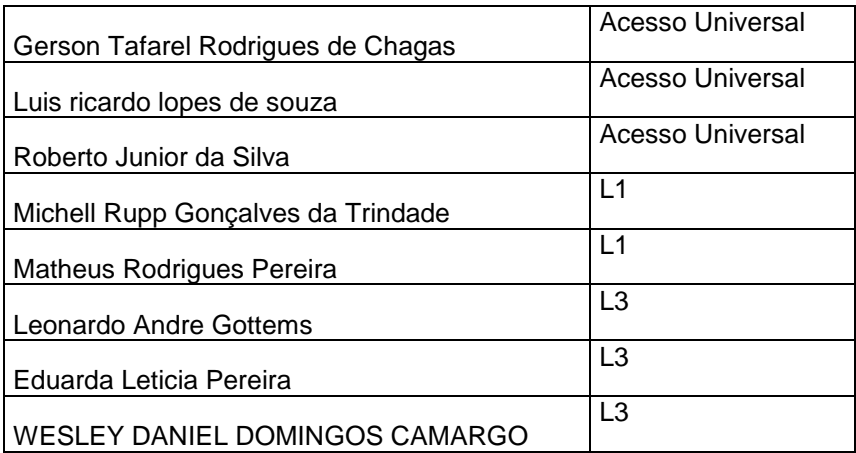

-Orientações para envio de documentação:

## **Data: 20/12/2021 à 27/12/2021(às 12h)**

A matrícula será realizada através da **INTERNET**, por meio do **Portal Gov.br** do Governo Federal.

Inicialmente você candidato (a) precisará criar a sua **conta no Portal Gov.br**. Caso você já possua uma conta cadastrada, acesse com sua conta:<https://www.gov.br/pt-br>

Caso contrário, precisará criar uma conta em:<https://www.gov.br/pt-br>

## **O cadastro no portal deverá ser realizado pelo próprio candidato(a).**

Acesse sua conta utilizando o número do CPF e senha do gov.br e após clicar no link: [https://www.gov.br/pt-br/servicos/matricular-se-em-curso-de-educacao-profissional-tecnica-educacao](https://www.gov.br/pt-br/servicos/matricular-se-em-curso-de-educacao-profissional-tecnica-educacao-de-jovens-e-adultos-integrado-e-subsequente-ifsul)[de-jovens-e-adultos-integrado-e-subsequente-ifsul](https://www.gov.br/pt-br/servicos/matricular-se-em-curso-de-educacao-profissional-tecnica-educacao-de-jovens-e-adultos-integrado-e-subsequente-ifsul) e Clicar em Iniciar.

Antes de dar início ao processo de matrícula, você precisa estar de posse de uma cópia digital dos documentos exigidos conforme o tipo de vaga (Acesso Universal ou Cota – L1, L2, L3, L4) previsto no Edital <http://processoseletivo.ifsul.edu.br/vestibular-de-inverno-2021-2/edital>

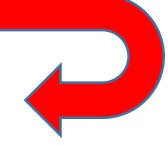

**Edital 145/2021 - Vestibular 2021/2 - Subsequente - [Câmpus Venâncio Aires](http://processoseletivo.ifsul.edu.br/vestibular-de-inverno-2021-2/edital/item/download/8567_7e724e36cec0998a8fe6ed432dd963f2)** 

O tutorial para auxiliar o (a) candidato (a) pode ser acessado nos links abaixo:

- Tutorial para realizar o Cadastro Gov.br em: <https://www.youtube.com/watch?v=P6fBcdvSMGg>

- Tutorial para realização da matrícula no IFSul através do Gov.br em: <https://youtu.be/71TEGqKdK70>

**Os candidatos excedentes (em espera), deverão aguardar futuras chamadas, caso surjam vagas.** 

## **Para esclarecimento de dúvidas entrar em contato pelos canais:**

Dúvidas relacionadas ao balcão digital e relacionadas às datas e documentação podem ser obtidas, por meio do e-mail: ingressoifsul.va@gmail.com